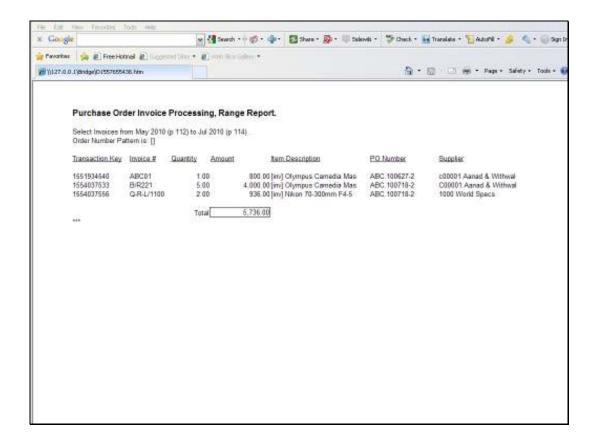

## Slide 1

Slide notes: This is an example of a Report where we use a Unit based on Iterative Keys, or iKeys for short. In this example, the Transaction Keys are selected from the Transaction Trail, and act as Iterative Keys for our Unit.

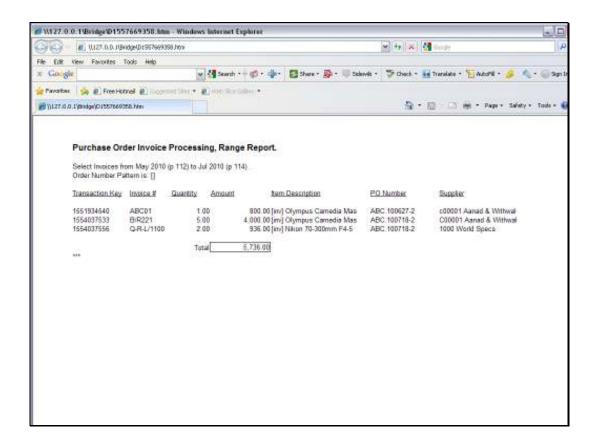

## Slide 2

Slide notes: We will look at the use of the 'Iterative Alpha with iKey' Template. With this Unit, all the columns EXCEPT for Quantity and Amount are examples of the use of this Template.

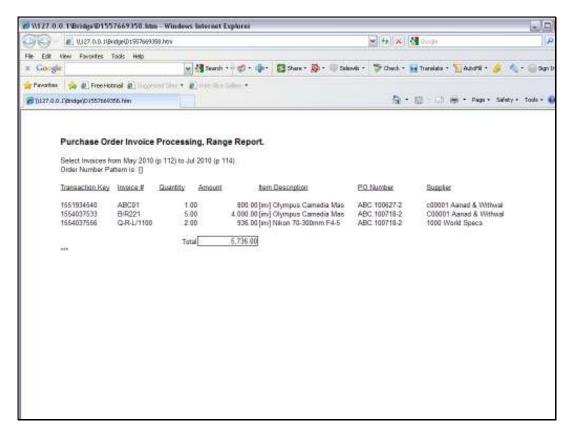

Slide 3 Slide notes:

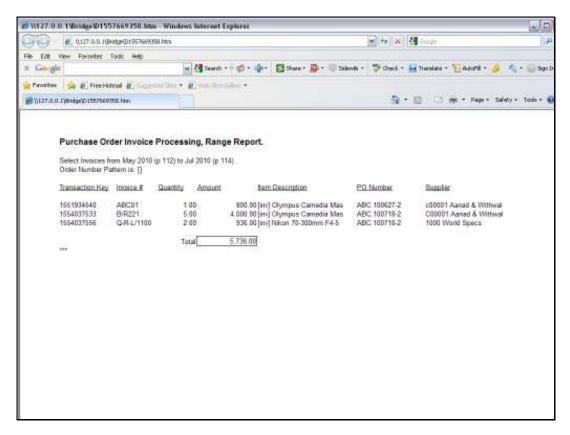

Slide 4 Slide notes:

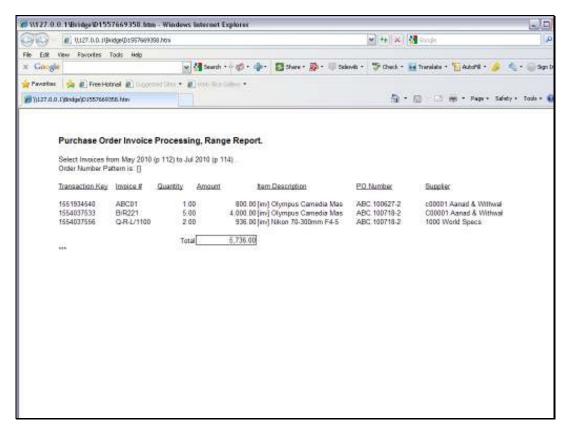

Slide 5 Slide notes:

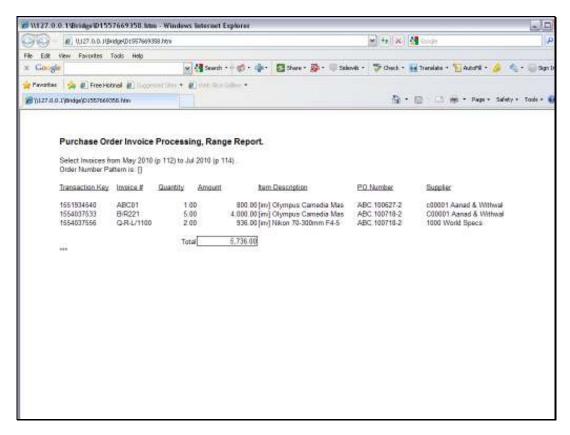

Slide 6 Slide notes:

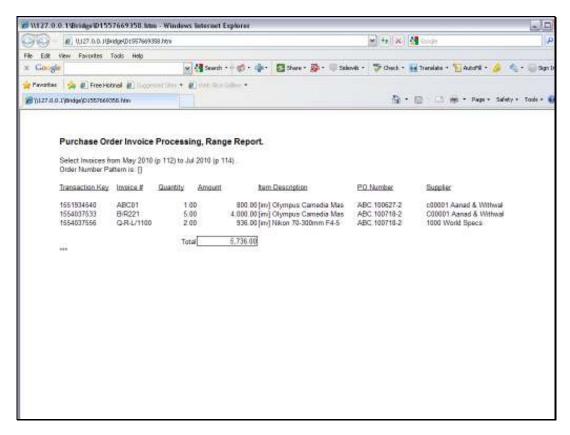

Slide 7 Slide notes:

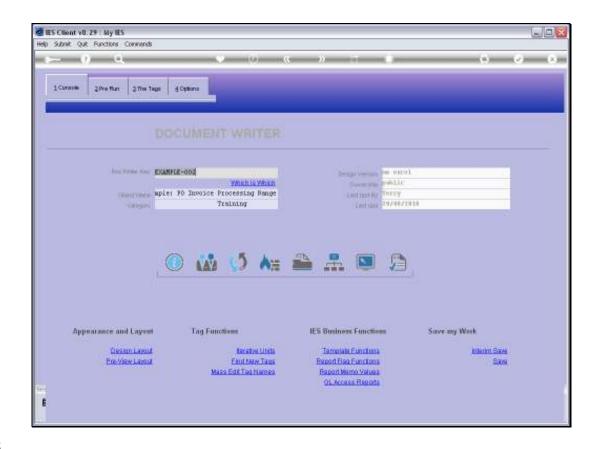

Slide 8

Slide notes: We are using one of the system example Reports for this purpose.

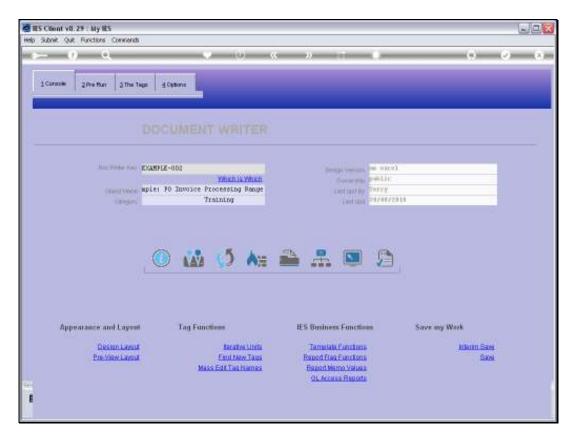

Slide 9 Slide notes:

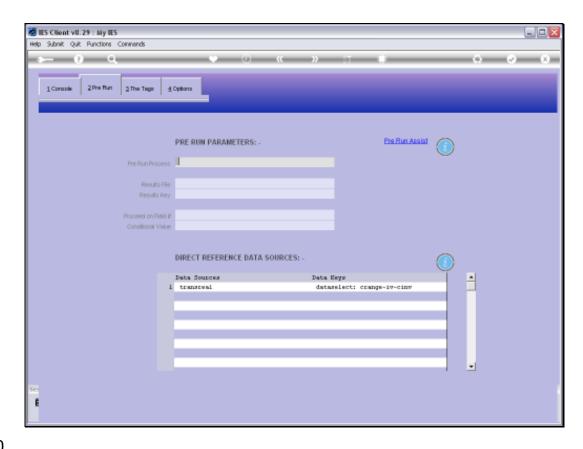

Slide 10

Slide notes: For this type of Unit, there is always a Data Source listed. In this case, a Data Selector is used to select the iterative Keys from this Data Source.

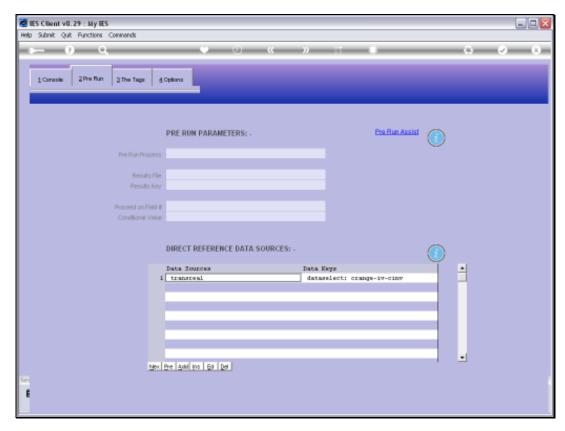

Slide 11 Slide notes:

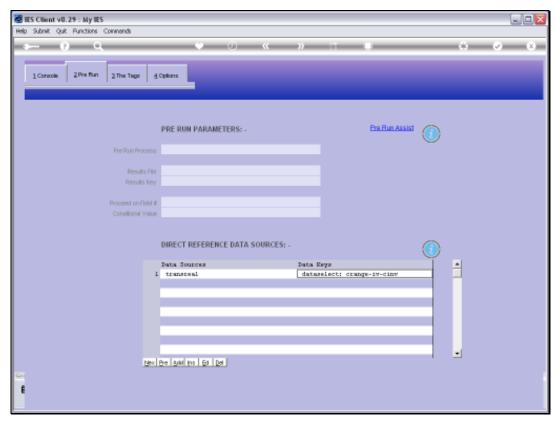

Slide 12 Slide notes:

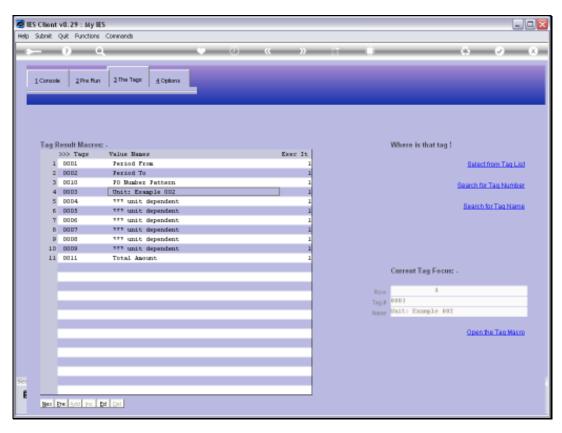

Slide 13 Slide notes: Here is the Unit in the main Document.

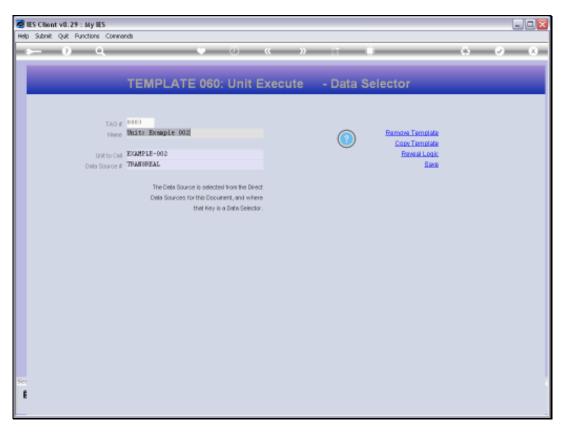

Slide 14 Slide notes: Apart from the Unit to Call, we also specify the Data Source in the Unit Call.

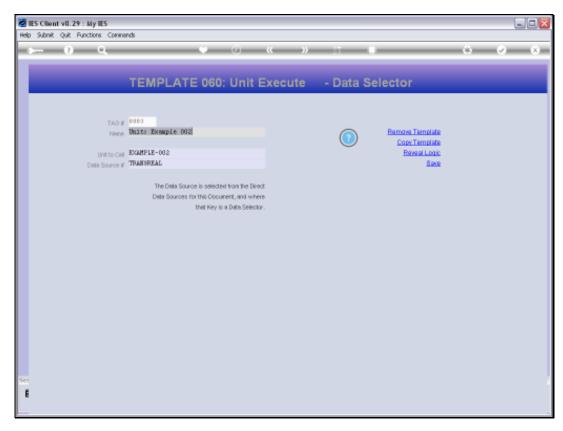

Slide 15 Slide notes:

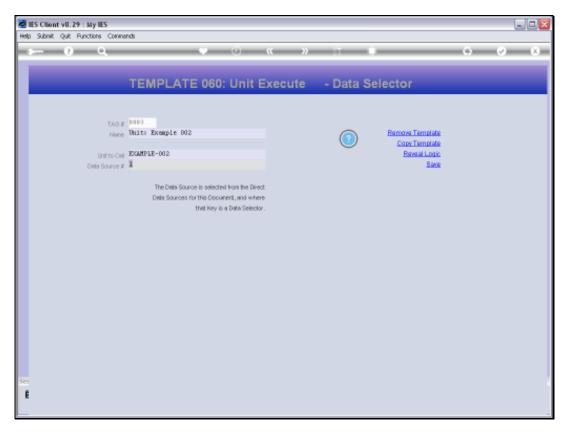

Slide 16 Slide notes:

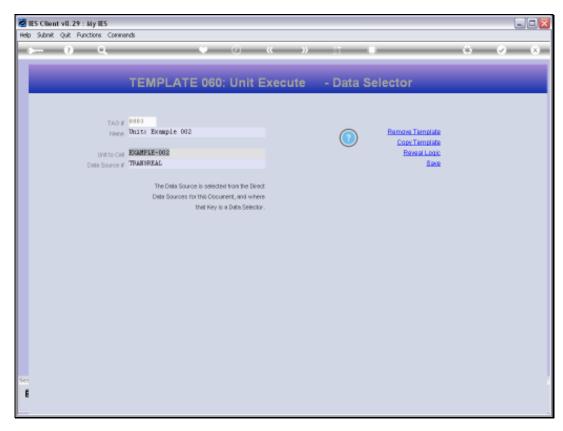

Slide 17 Slide notes:

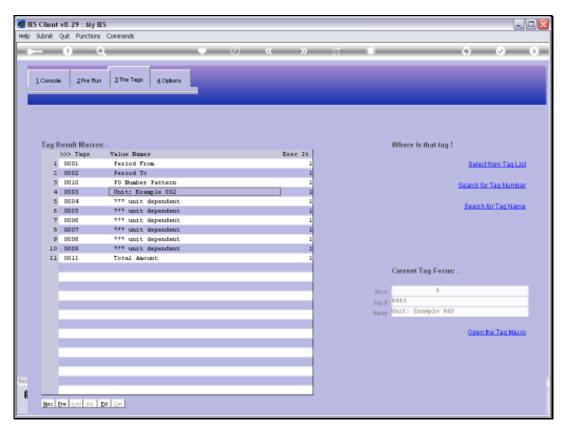

Slide 18 Slide notes:

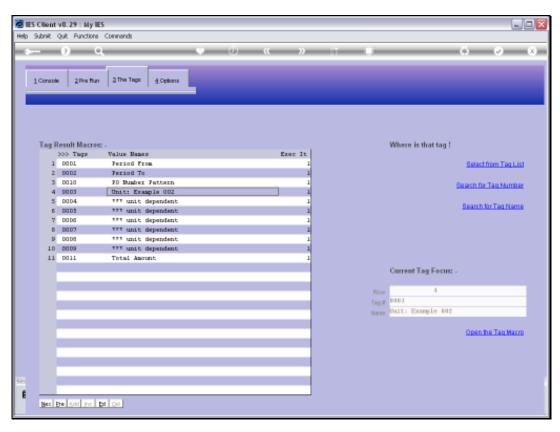

Slide 19 Slide notes:

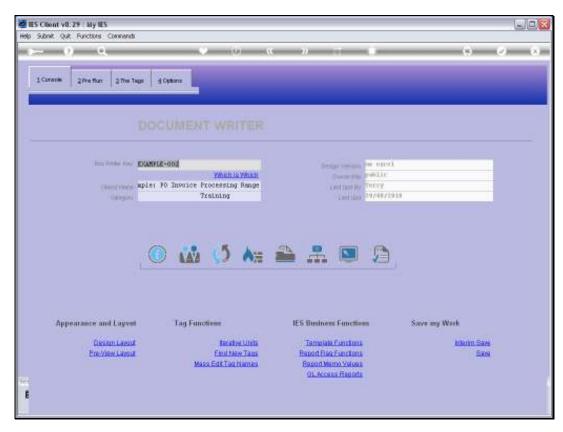

Slide 20 Slide notes:

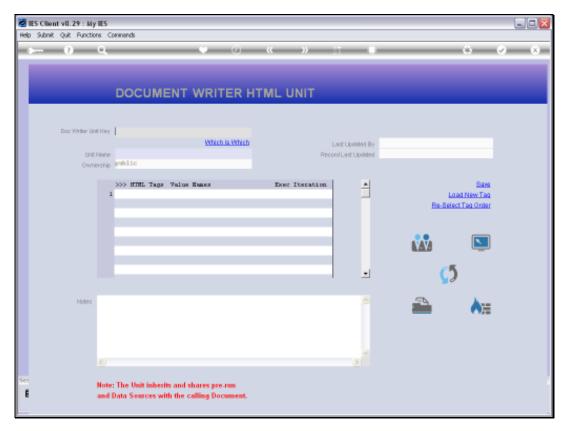

Slide 21 Slide notes:

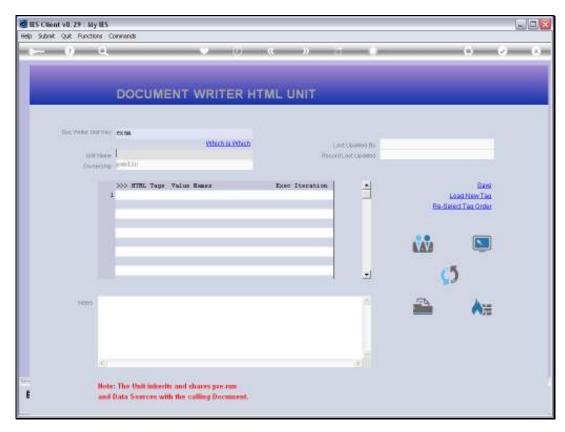

Slide 22 Slide notes:

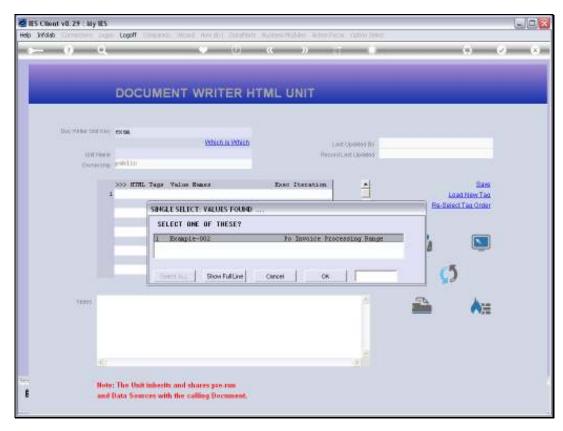

Slide 23 Slide notes:

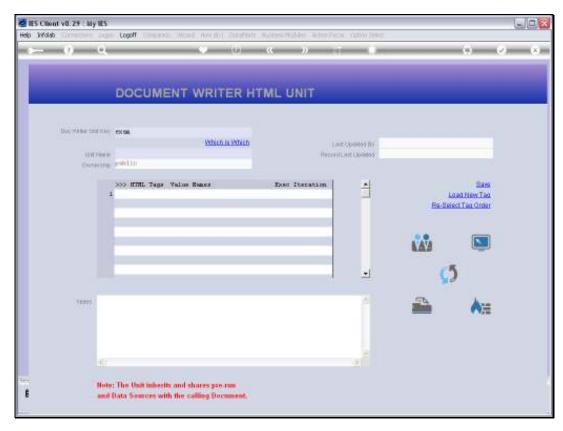

Slide 24 Slide notes:

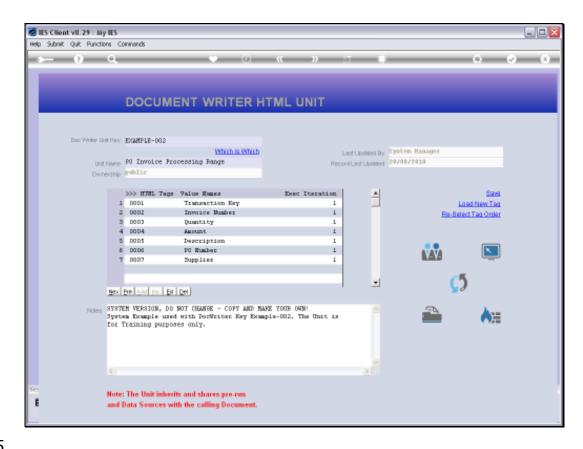

Slide 25

Slide notes: Here is our Unit. We start by looking at the Transaction Key Tag.

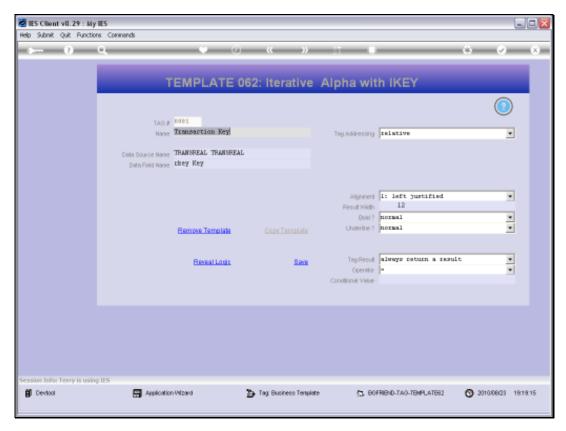

Slide 26 Slide notes:

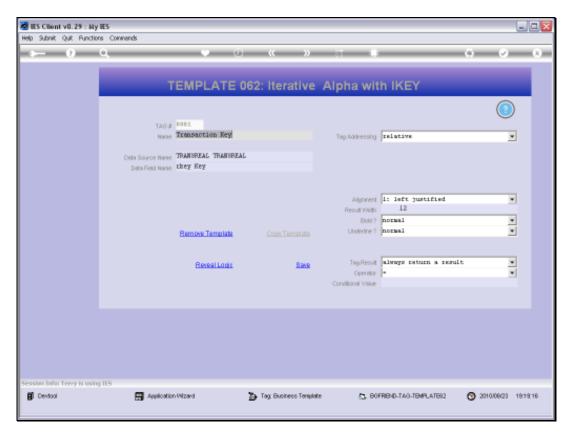

Slide 27

Slide notes: It is using the 'Iterative Alpha with iKey' Template.

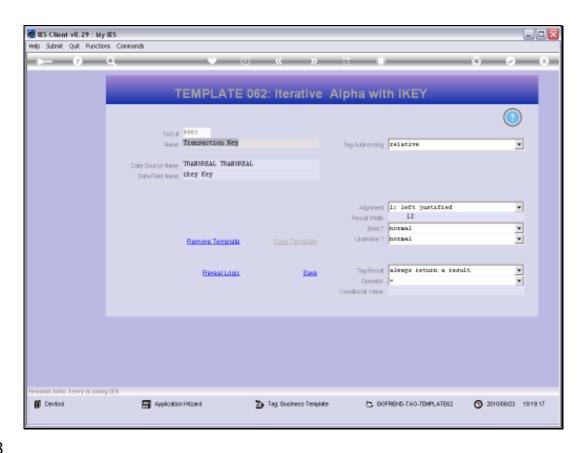

Slide 28

Slide notes: We specify the Data Source and we select the Data Field Name to use, which is available from the lookup.

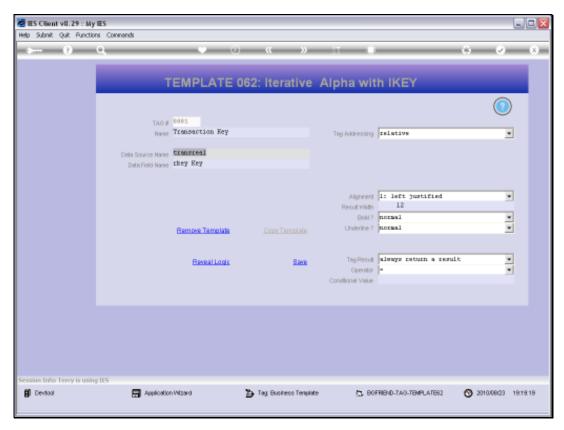

Slide 29 Slide notes:

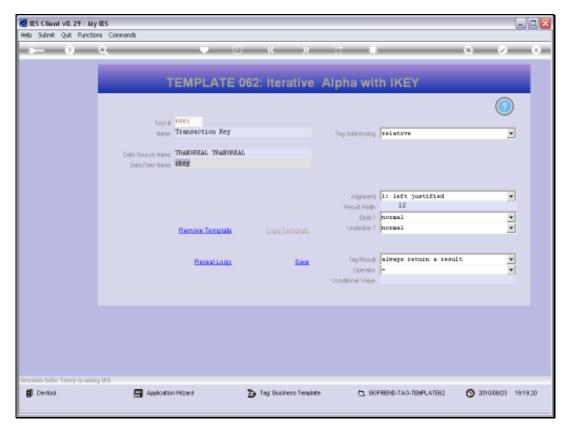

Slide 30 Slide notes:

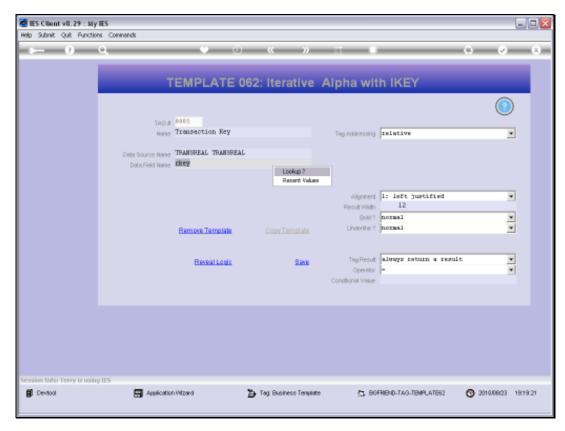

Slide 31 Slide notes:

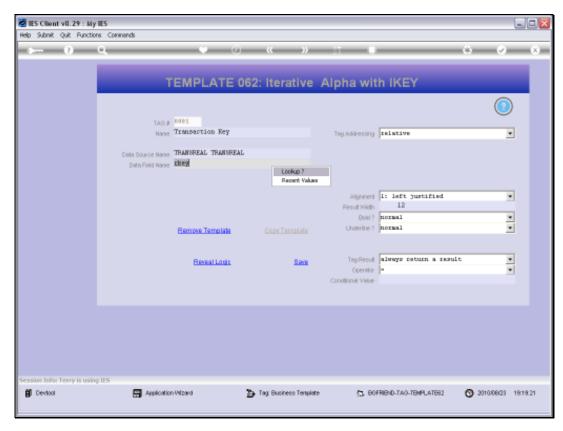

Slide 32 Slide notes:

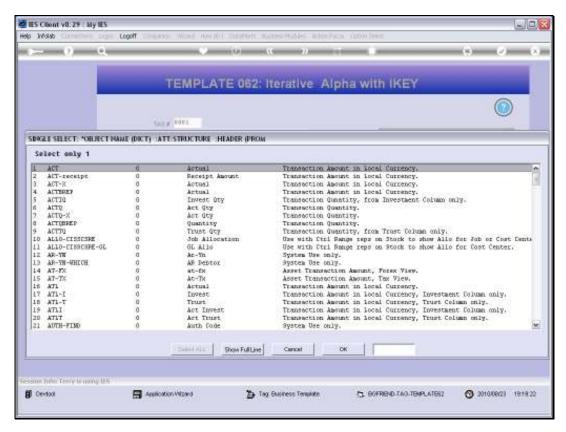

Slide 33 Slide notes:

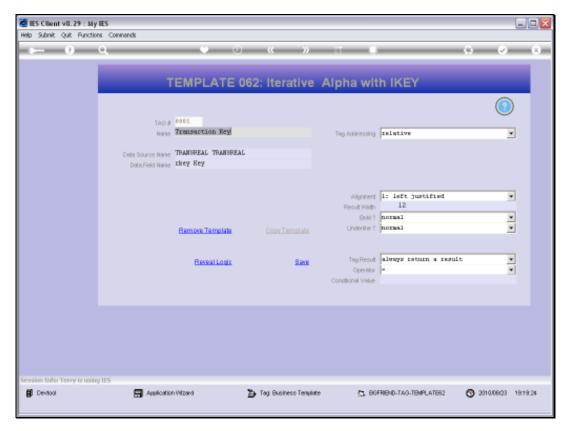

Slide 34 Slide notes:

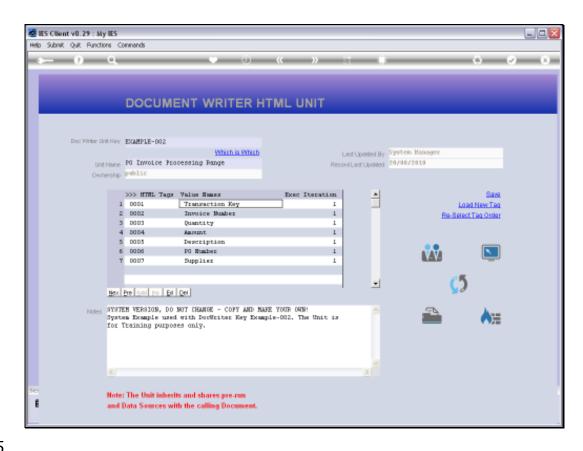

Slide 35

Slide notes: The other Columns that use this Template are just the same. In each case, a different Data Name is selected.

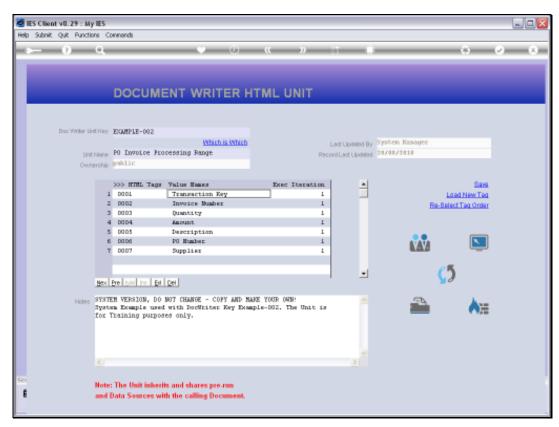

Slide 36 Slide notes:

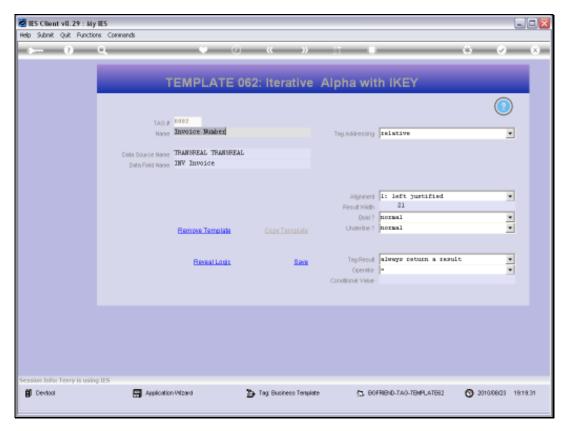

Slide 37 Slide notes:

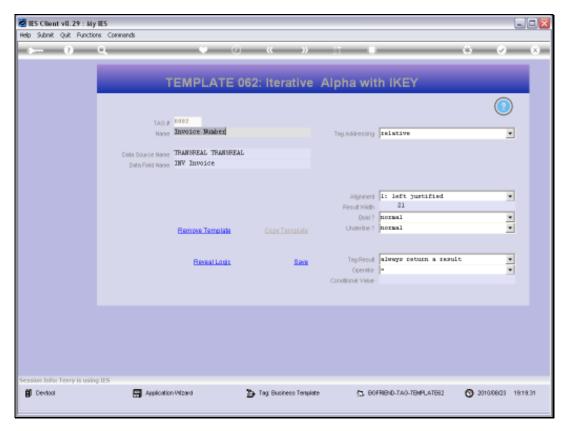

Slide 38 Slide notes:

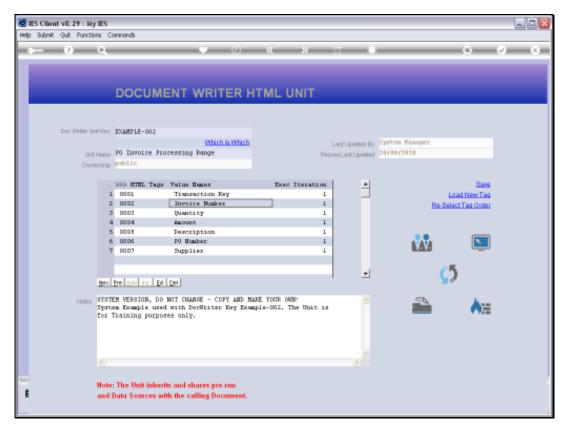

Slide 39 Slide notes:

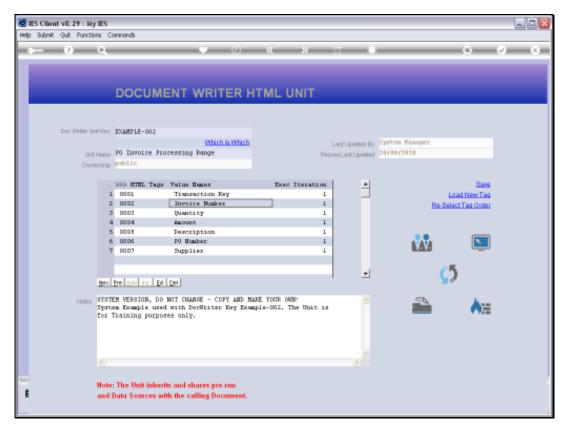

Slide 40 Slide notes:

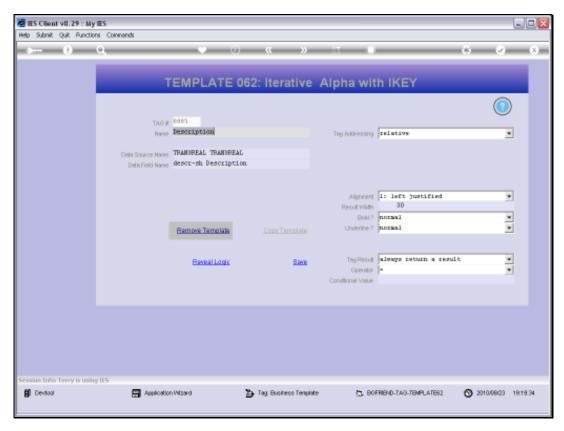

Slide 41 Slide notes:

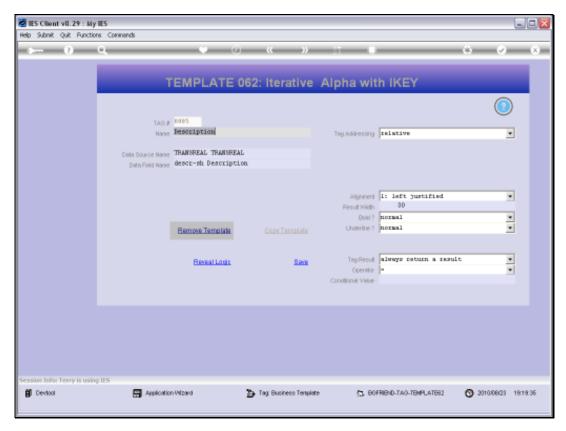

Slide 42 Slide notes:

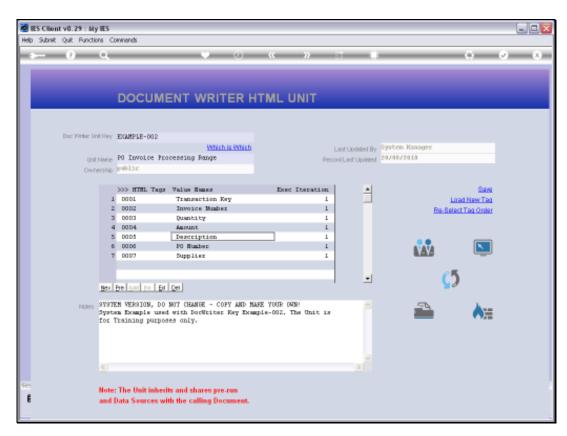

Slide 43 Slide notes:

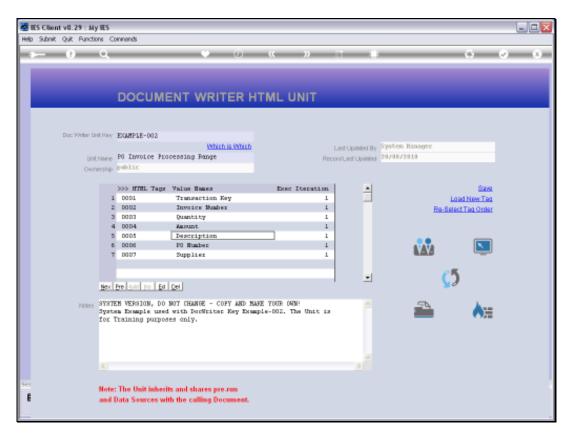

Slide 44 Slide notes:

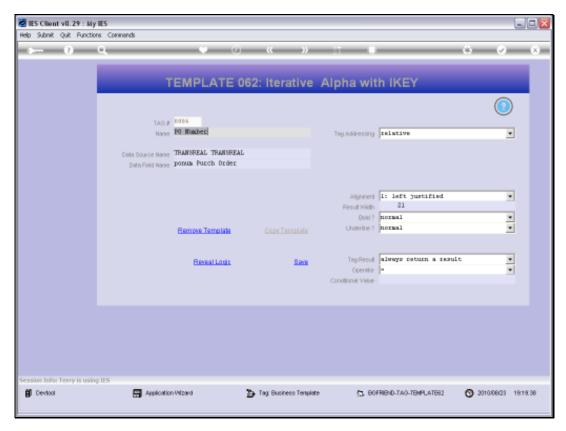

Slide 45 Slide notes:

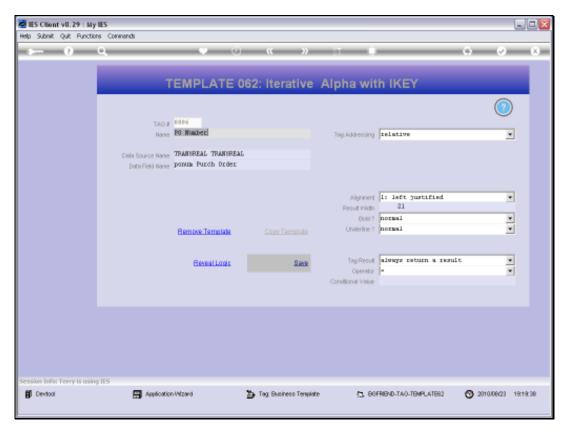

Slide 46 Slide notes:

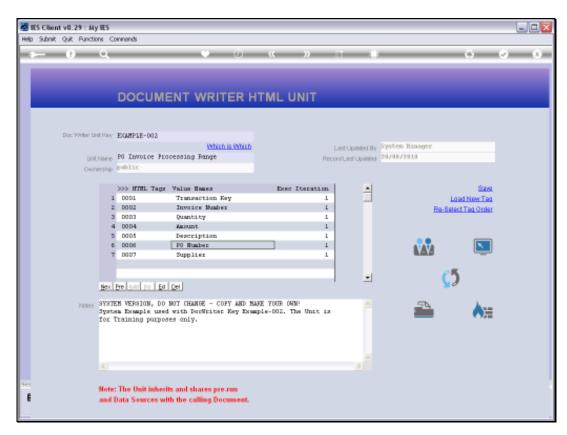

Slide 47 Slide notes:

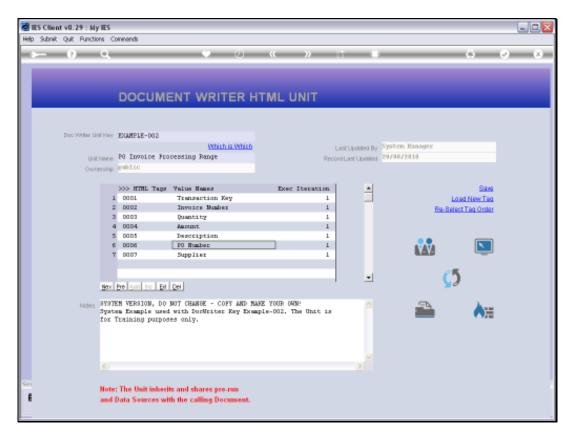

Slide 48 Slide notes:

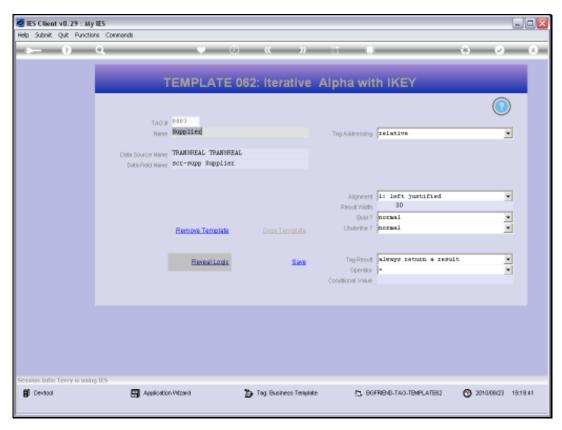

Slide 49 Slide notes:

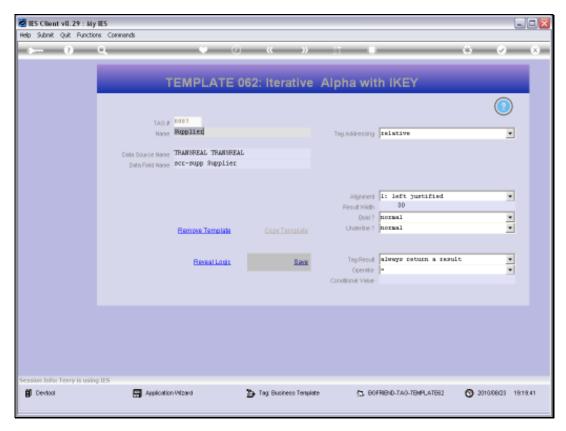

Slide 50 Slide notes:

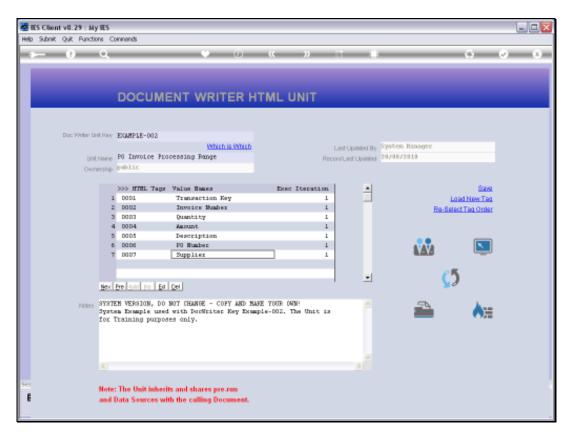

Slide 51 Slide notes:

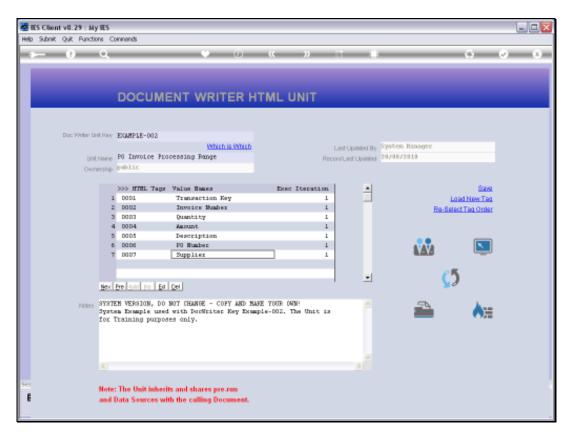

Slide 52 Slide notes: